## SAP ABAP table /SAPSLL/PREFIMP\_EXT\_S {SLL: Preference: Import Preference Zone/Countries (External)}

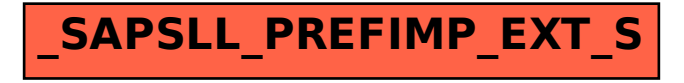